## SAP ABAP table EFORMULARESULTS {EDM Result of Synchronous Formula Instance Calculation}

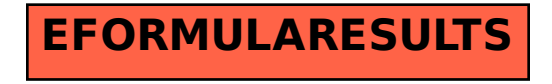